#### Operational Research and Optimisation

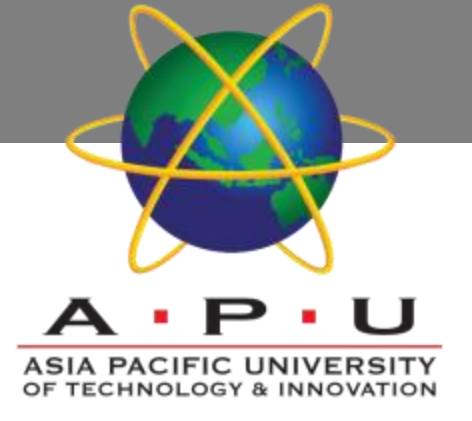

AQ052-3-M-ORO and VD1

# Nonlinear Programming

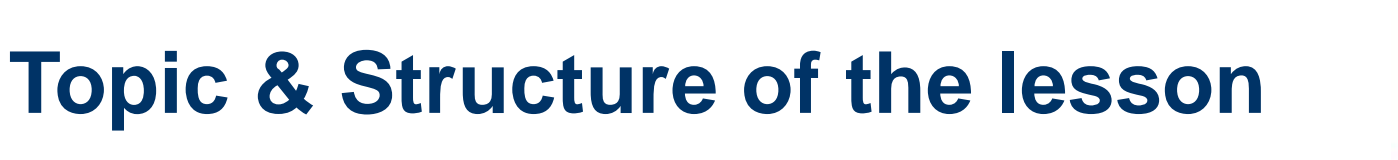

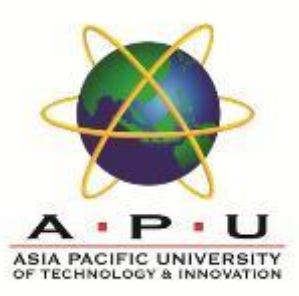

#### ▪**Unconstrained algorithms**

▪**Constrained algorithms** 

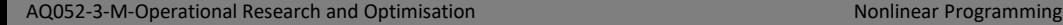

# **Learning Outcomes**

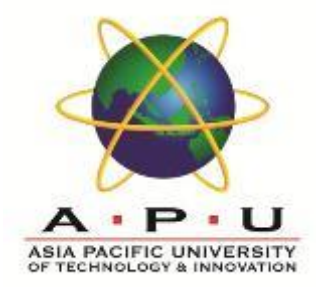

#### ▪ **A the end of this topic, You should be able to apply non-linear programming model in a real world problem.**

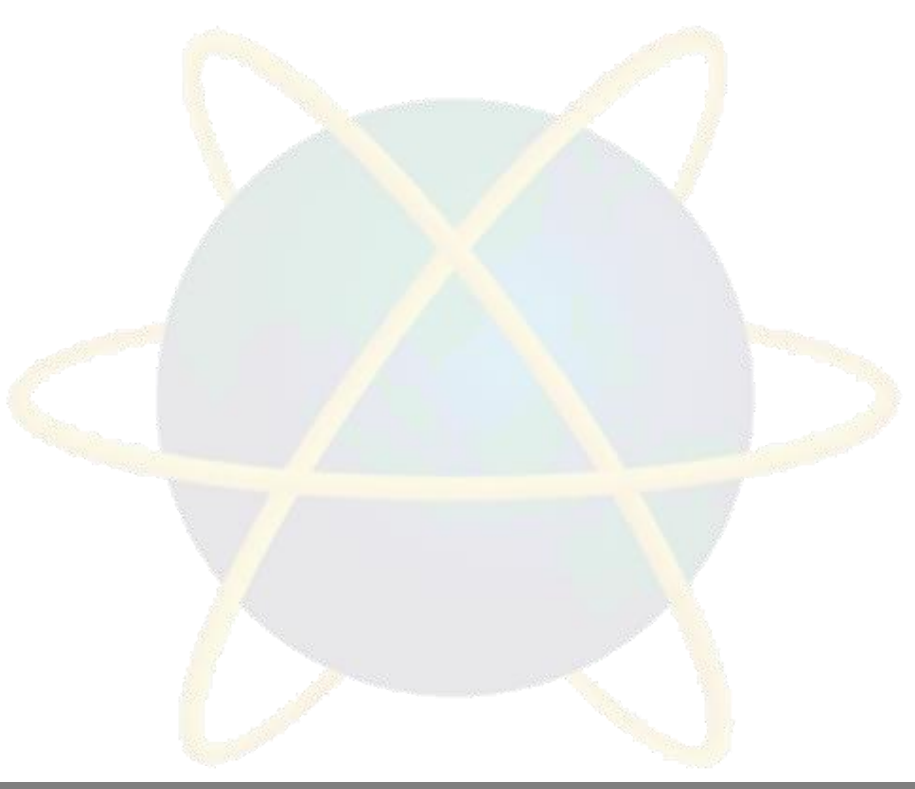

# **Key Terms you must be able to use**

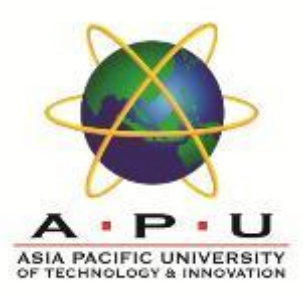

If you have mastered this topic, you should be able to use the following terms correctly in your assignments and exams:

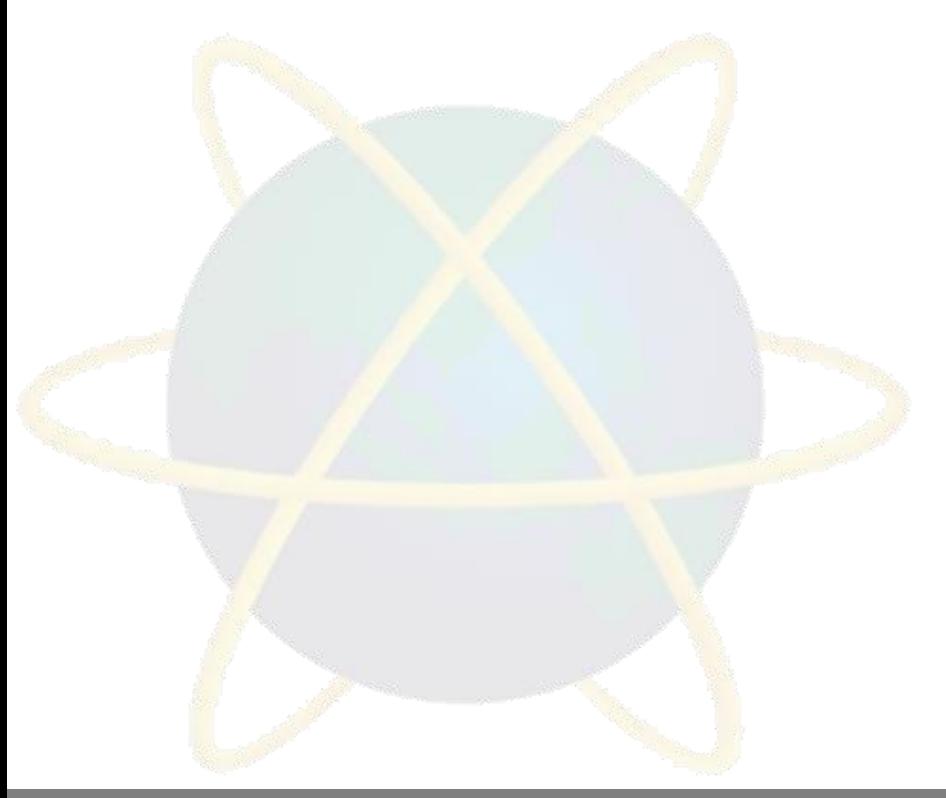

#### **Overview**

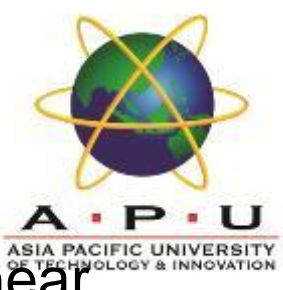

- Many business problems can be modeled only with nonlinear functions.
- **★ Problems that fit the general linear programming format but contain** nonlinear functions are termed nonlinear programming (NLP) problems.
- **★ Solution methods are more complex than linear programming** methods.
- Often difficult, if not impossible, to determine optimal solution.
- Solution techniques generally involve searching a solution surface for high or low points requiring the use of advanced mathematics.
- Computer techniques (Excel) are used in this chapter.

### **Optimal Value of a Single Nonlinear Function Basic Model**

Profit function, Z, with volume independent of price:

 $Z = vp - c_f - vc_v$ where  $v =$  sales volume  $p = price$  $c_f$  = fixed cost  $c_v$  = variable cost Add volume/price relationship:  $v = 1,500 - 24.6p$ 

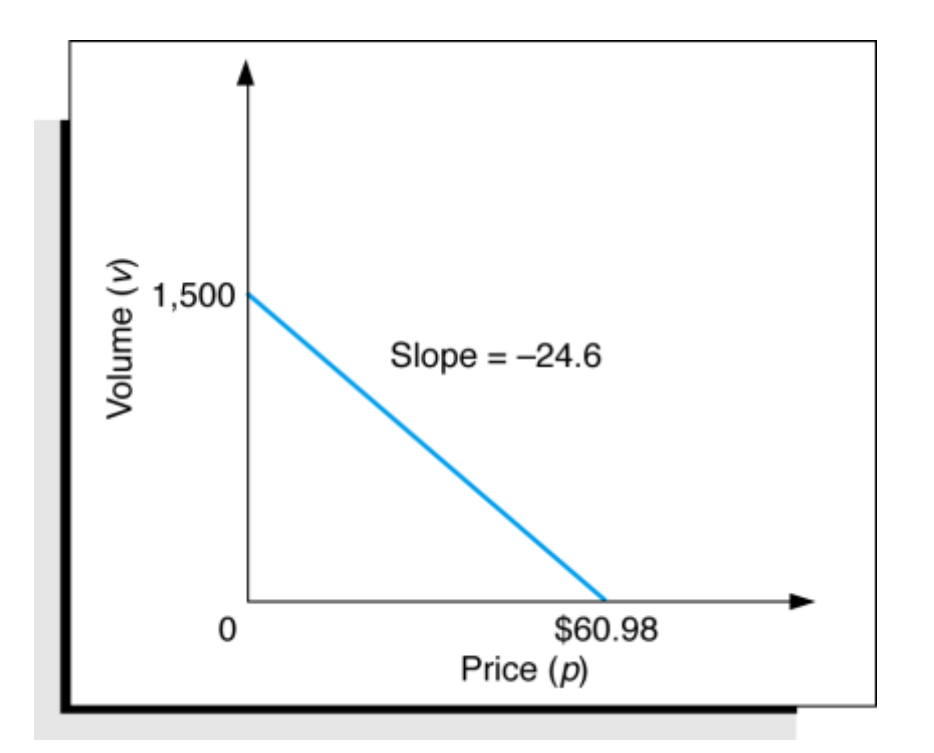

#### **Optimal Value of a Single Nonlinear Function Expanding the Basic Model to a Nonlinear Model**

With fixed cost ( $c_f$  = \$10,000) and variable cost ( $c_v$  = \$8):  $Z = 1,696.8p - 24.6p^2 - 22,000$ 

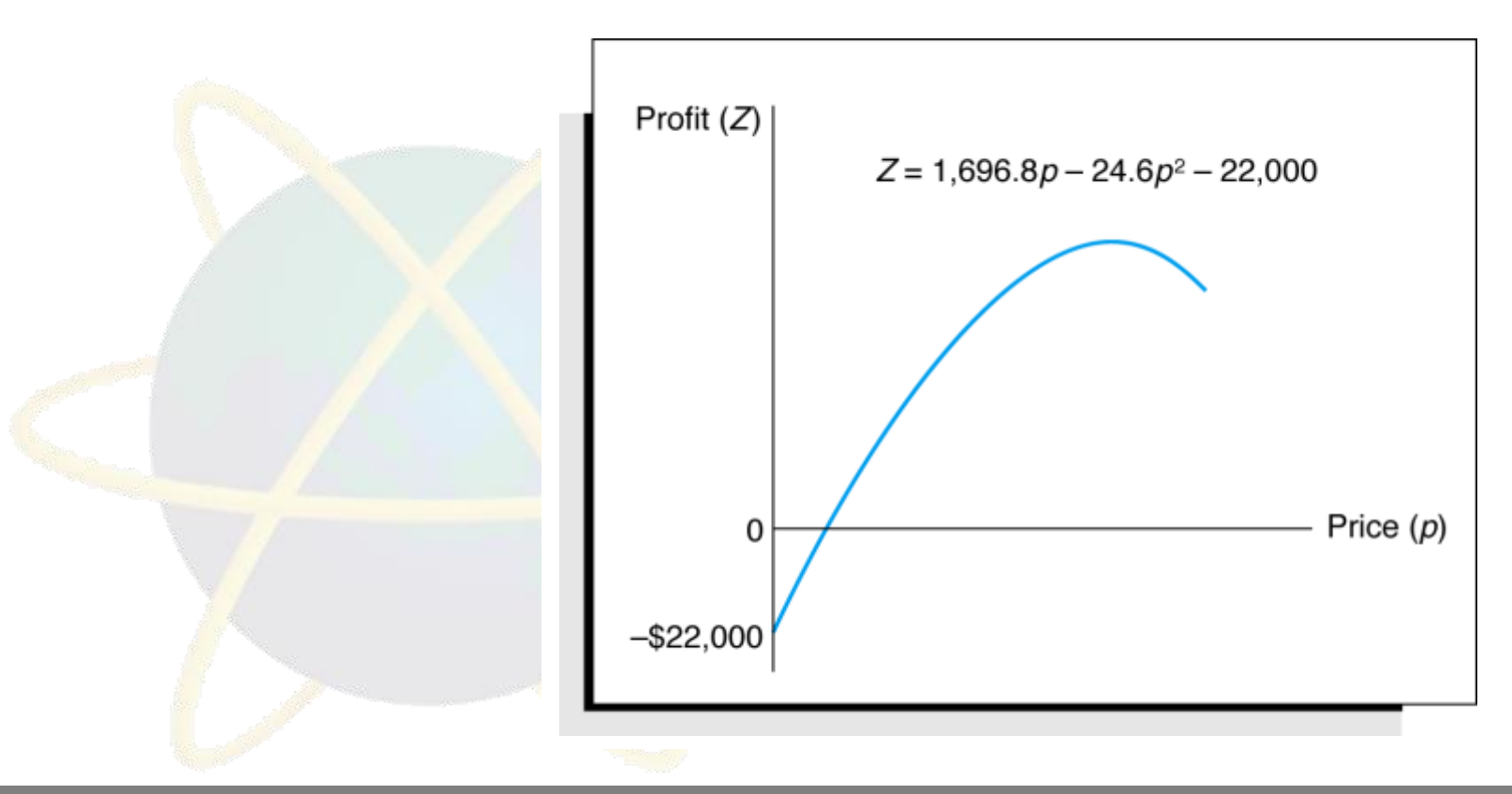

#### **Optimal Value of a Single Nonlinear Function Maximum Point on a Curve**

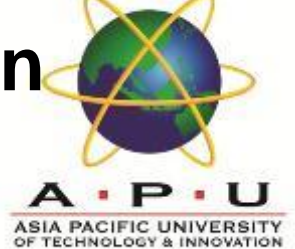

- The slope of a curve at any point is equal to the derivative of the curve's function. ♣
- The slope of a curve at its highest point equals zero. 柰

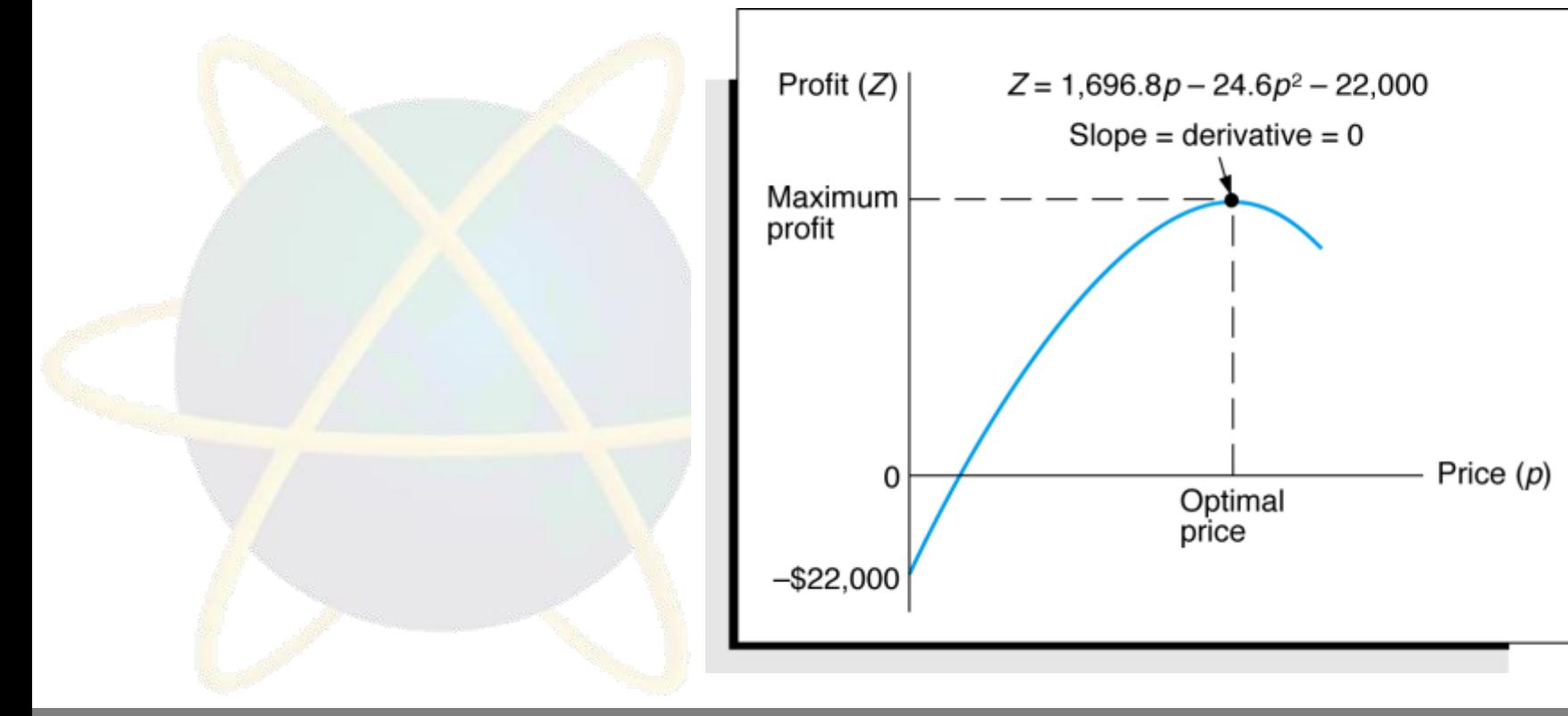

### **Optimal Value of a Single Nonlinear Function Solution Using Calculus**

![](_page_8_Picture_1.jpeg)

![](_page_8_Figure_2.jpeg)

![](_page_8_Figure_3.jpeg)

#### **Constrained Optimization in Nonlinear Problems Definition**

![](_page_9_Picture_1.jpeg)

- **If a nonlinear problem contains one or more constraints it becomes** a constrained optimization model or a *nonlinear programming* model.
- **★ A nonlinear programming model has the same general form as the** linear programming model except that the objective function *and/or* the constraint(s) are nonlinear.
- **★ Solution procedures are much more complex and no guaranteed** procedure exists.

#### **Constrained Optimization in Nonlinear Problems Graphical Interpretation (1 of 3)**

![](_page_10_Picture_1.jpeg)

Effect of adding constraints to nonlinear problem: ♣

![](_page_10_Figure_3.jpeg)

#### **Constrained Optimization in Nonlinear Problems Graphical Interpretation (2 of 3)**

![](_page_11_Picture_1.jpeg)

#### **Constrained Optimization in Nonlinear Problems Graphical Interpretation (3 of 3)**

![](_page_12_Picture_1.jpeg)

#### **Constrained Optimization in Nonlinear Problems Characteristics**

![](_page_13_Picture_1.jpeg)

- Unlike linear programming, solution is often not on the boundary of the feasible solution space.
- Cannot simply look at points on the solution space boundary but must consider other points on the surface of the objective function.
- This greatly complicates solution approaches. 兼
- **☀ Solution techniques can be very complex.**

![](_page_14_Picture_1.jpeg)

Maximize  $Z = (p_1 - 12)x_1 + (p_2 - 9)x_2$ subject to:  $2x_1 + 2.7x_2 \le 6,00$  $3.6x_1 + 2.9x_2 \leq 8,500$  $7.2x_1 + 8.5x_2 \le 15,000$ 

where:

 $x_1 = 1,500 - 24.6p_1$  $x_2 = 2,700 - 63.8p$  $p_1$  = price of designer jeans  $p_2$  = price of straight jeans

![](_page_15_Picture_0.jpeg)

![](_page_15_Figure_2.jpeg)

![](_page_16_Picture_1.jpeg)

![](_page_16_Picture_19.jpeg)

![](_page_16_Picture_3.jpeg)

![](_page_17_Picture_1.jpeg)

![](_page_17_Picture_19.jpeg)

![](_page_17_Picture_3.jpeg)

#### **Facility Location Example Problem Problem Definition and Data (1 of 2)**

![](_page_18_Picture_1.jpeg)

Centrally locate a facility that serves several customers or other facilities in order to minimize distance or miles traveled (d) between facility and customers.

 $d_i = \text{sqrt}((x_i - x)^2 + (y_i - y)^2)$  (= straight-line distance)

Where:

 $(x, y)$  = coordinates of proposed facility  $(x_i, y_i)$  = coordinates of customer or location facility i Minimize total miles  $d = \sum d_i t_i$ Where:

> *d<sup>i</sup>* = distance to town *i t <sup>i</sup>* =annual trips to town *i*

#### **Facility Location Example Problem Problem Definition and Data (2 of 2)**

![](_page_19_Picture_1.jpeg)

![](_page_19_Picture_90.jpeg)

#### **Facility Location Example Problem Solution Map**

![](_page_20_Picture_1.jpeg)

![](_page_20_Figure_2.jpeg)

AQ052-3-M-Operational Research and Optimisation Nonlinear Programming Nonlinear Programming

#### **Investment Portfolio Selection Example Problem Definition and Model Formulation (1 of 2)**

![](_page_21_Picture_1.jpeg)

- Objective of the portfolio selection model is to minimize some measure of portfolio risk (variance in the return on investment) while achieving some specified minimum return on the total portfolio investment.
- Since variance is the sum of squares of differences, it is *mathematically identical* to the "straight-line distance"! Thus, it is possible to visualize variances as such distances, and minimizing the overall variance is then *mathematically identical* to minimizing such distances.

# **Investment Portfolio Selection Example Problem Definition and Model Formulation (2 of 2)**

![](_page_22_Picture_1.jpeg)

Minimize  $S = x_1^2s_1^2 + x_2^2s_2^2 + ... + x_n^2s_n^2 + \Sigma x_i x_j r_{ij}s_i s_j$ where: *"straight-line distance"*

 $S =$  variance of annual return of the portfolio

 $\mathsf{x}_{\mathsf{i}},\mathsf{x}_{\mathsf{j}}$  = the proportion of money invested in investments  $\mathsf{i}\,$  or  $\mathsf{j}\,$ s<sub>i</sub><sup>2</sup> = the variance for investment i

 $r_{ij}$  = the correlation between returns on investments i and j

s<sub>i</sub>,s<sub>j</sub> = the std. dev. of returns for investments i and j

subject to:

 $r_1x_1 + r_2x_2 + ... + r_nx_n \ge r_m$  $X_1 + X_2 + ... X_n = 1.0$ 

where:

 $r_i$  = expected annual return on investment i

 $r_m =$  the minimum desired annual return from the portfolio

# **Investment Portfolio Selection Example Problem Solution Using Excel (1 of 5)**

![](_page_23_Picture_1.jpeg)

Four stocks, desired annual return of at least 0.11.

Minimize

 $Z = S = x_A^2(.009) + x_B^2(.015) + x_C^2(.040) + X_D^2(.023) +$  $x_A x_B$  (.4)(.009)<sup>1/2</sup>(0.015)<sup>1/2</sup> +  $x_A x_C(.3)$ (.009)<sup>1/2</sup>(.040)<sup>1/2</sup> +  $x_A x_D(.6)(.009)^{1/2}(.023)^{1/2} + x_B x_C(.2)(.015)^{1/2}(.040)^{1/2} +$  $x_Bx_D(.7)(.015)^{1/2}(.023)^{1/2} + x_Cx_D(.4)(.040)^{1/2}(.023)^{1/2} +$  $x_{B}^{3}x_{A}^{3}(0.4)(0.015)^{1/2}(0.009)^{1/2} + x_{C}x_{A}^{3}(0.3)(0.040)^{1/2} + (0.009)^{1/2} +$  $x_{D}x_{A}(.6)(.023)^{1/2}(.009)^{1/2} + x_{C}x_{B}(.2)(.040)^{1/2}(.015)^{1/2} +$  $x$ <sub>D</sub> $x$ <sub>B</sub>(.7)<mark>(.0</mark>23)<sup>1/2</sup>(.015)<sup>1/2</sup> +  $x$ <sub>D</sub> $x$ <sub>C</sub> (.4)(.023)<sup>1/2</sup>(.040)<sup>1/2</sup>

subject to:

$$
.08x1 + .09x2 + .16x3 + .12x4 \ge 0.11
$$
  
x<sub>1</sub> + x<sub>2</sub> + x<sub>3</sub> + x<sub>4</sub> = 1.00  
x<sub>i</sub> \ge 0

# **Investment Portfolio Selection Example Problem Solution Using Excel (2 of 5)**

**ASIA PACIFIC UNIVERSITY** OF TECHNOLOGY & INNOVATION

![](_page_24_Picture_117.jpeg)

![](_page_24_Picture_118.jpeg)

**.7**

**.4**

**B,D**

**C,D**

# **Investment Portfolio Selection Example Problem Solution Using Excel (3 of 5)**

**ASIA PACIFIC UNIVERSITY** OF TECHNOLOGY & INNOVATION

![](_page_25_Picture_20.jpeg)

# **Investment Portfolio Selection Example Problem Solution Using Excel (4 of 5)**

**ASIA PACIFIC UNIVERSITY** OF TECHNOLOGY & INNOVATION

![](_page_26_Picture_20.jpeg)

# **Investment Portfolio Selection Example Problem Solution Using Excel (5 of 5)**

**ASIA PACIFIC UNIVERSITY** OF TECHNOLOGY & INNOVATION

![](_page_27_Picture_20.jpeg)

#### **Quick Review Question**

![](_page_28_Picture_1.jpeg)

![](_page_28_Picture_2.jpeg)

# **Follow Up Assignment**

![](_page_29_Picture_1.jpeg)

![](_page_29_Picture_2.jpeg)

# **Summary of Main Teaching Points**

![](_page_30_Picture_1.jpeg)

AQ052-3-M-Operational Research and Optimisation Nonlinear Programming Nonlinear Programming

# **Question and Answer Session**

![](_page_31_Picture_1.jpeg)

# Q & A

![](_page_32_Picture_0.jpeg)

![](_page_32_Picture_1.jpeg)

#### **Network Models**

![](_page_32_Picture_3.jpeg)